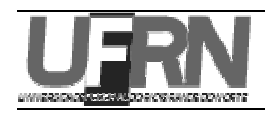

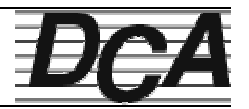

**Disciplina:** Laboratório de Utilização de Microcomputadores (DCA 0302) **Professor:** Diogo Pinheiro Fernandes Pedrosa **Aluno (a): Turma: Semestre:**

## Exercício

- 1. Crie um arquivo no *Word* para reproduzir o modelo de carta comercial apresentado, seguindo os seguintes roteiros de formatação:
	- (a) As margens superior, inferior, esquerda e direita da carta devem ser ajustadas para 2,5 cm;
	- (b) O texto deve estar com fonte *Times New Roman*, tamanho 12 e com alinhamento à esquerda;
	- (c) O recuo dos textos para a lista numerada, endereço, telefone e tabela proporcional é de 3 cm;
	- (d) Os símbolos para a lista numerada com as vantagens da assinatura e para os desenhos da carta e telefone são do tipo *Wingdings*;
	- (e) A frase **Tabela Promocional** tem tamanho 18, com negrito;
	- (f) Esta tabela promocional deve ser ajustada com marcas de tabulação;
	- (g) O cabeçalho e rodapé devem ter tamanho 10. Há borda inferior aplicada no parágrafo do cabeçalho e borda superior aplicada no parágrafo do rodapé.